$<<$ Photoshop CS3 / / / >

<<Photoshop CS3 / / 100 >>

, tushu007.com

- 13 ISBN 9787115183248
- 10 ISBN 7115183244

出版时间:2008-8

页数:340

614000

extended by PDF and the PDF

http://www.tushu007.com

## $\frac{1}{\sqrt{2}}$  $<<$ Photoshop CS3 / / / >

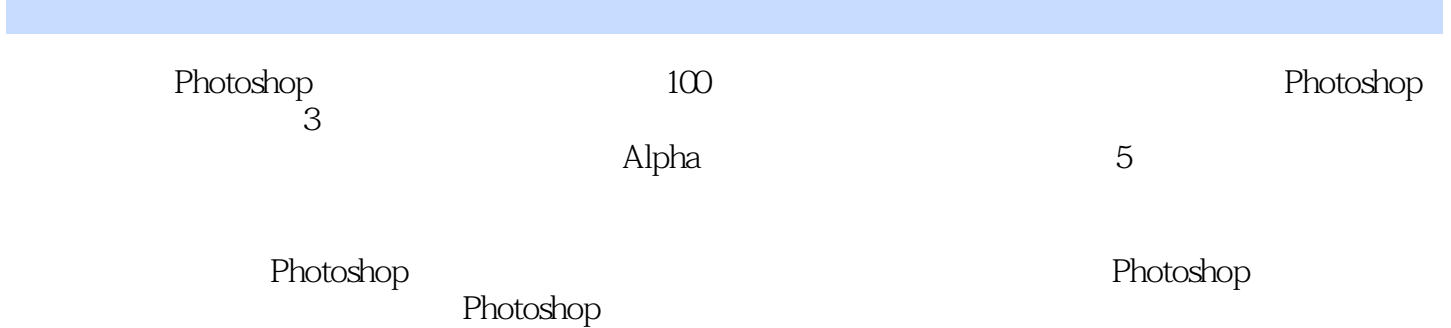

ed , tushu007.com .

## $\langle$  <Photoshop CS3 / /

 $Chapter 01$   $NO. 001$   $NO. 002$   $NO. 003$  $NO. 004$   $-- NO. 005$   $-- NO. 006$  $---$  NO. 007  $---$  NO. 008  $-- NO. 009$   $-- 2$   $NO. 010$   $LOGO$   $-- 1$   $NO. 011$   $LOGO$  $\begin{array}{ccc} - - & 2 & \text{NO. 012} & \text{Chapter O2} & \text{NO. 013} \end{array}$ 014 人像美白效果 NO. 015 人像风格摄影——CMYK通道调色 NO. 016 人像风格摄影——Lab  $NO. 017$  1  $NO. 018$  2  $NO. 019$  3—  $NO. 020$   $4$   $4$   $NO. 021$   $5$   $5$   $NO. 022$  $Lab$  NO. 023  $---$  NO. 024 图像 NO. 025 利用Lab颜色模式调整图像 NO. 026 利用Lab颜色模式纠正图像色偏Chapter 03 Alpha NO. 027 NO. 028 NO. 029 1 NO. 030 NO. 031 NO. 032 NO. 033 NO. 034 NO. 035 LOGO NO. 036 1 NO. 037 2 NO. 038 1 NO. 039 NO. 040  $N$ O. 041  $N$ O. 042  $N$ O. 043  $N$ O. 043 文印章效果 NO. 044 牛奶文字 NO. 045 拓印文字Chapter 04 图层蒙版 NO. 046 笔刷边框效果 NO. 047 NO. 048 NO. 049 NO. 050 NO. 051 NO. 052 NO. 053 NO. 054 NO. 055 NO. 056 NO. 057 " NO. 058 2 NO. 059  $NO. 060$   $-- 1$   $NO. 061$   $-- 2$   $NO. 062$ —— 3 NO. 063 NO. 064 1 NO. 065 2 NO. 066 NO. 067 NO. 068 NO. 069 NO. 069 NO. 070 虹效果 NO. 071 雨花石效果 NO. 072 编织效果 NO. 073 黑白照片着色 NO. 074 霹雳字 NO. 075 NO. 076 NO. 077 1 NO. 078 2 NO. 079 NO. 080 2 NO. 081 NO. 082 NO. 083 Chapter 05  $N$ O. 084  $N$ O. 085  $N$ O. 086  $N$ O. 086 NO. 087 NO. 088 NO. 089 NO. 090 NO. 091 —— NO. 092 —— NO. 093 NO. 094 NO. 095 NO. 096 NO. 097 NO. 098 NO. 099 LOGO NO. 100

 $<<$ Photoshop CS3 / / / >

## Chapter 04

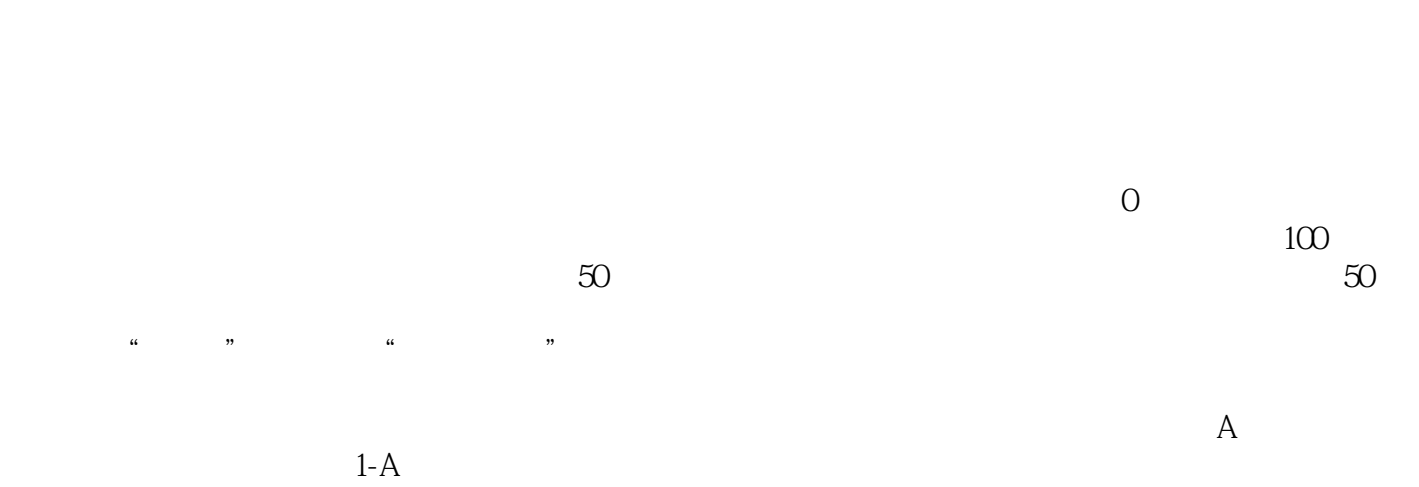

, tushu007.com

 $100$ 

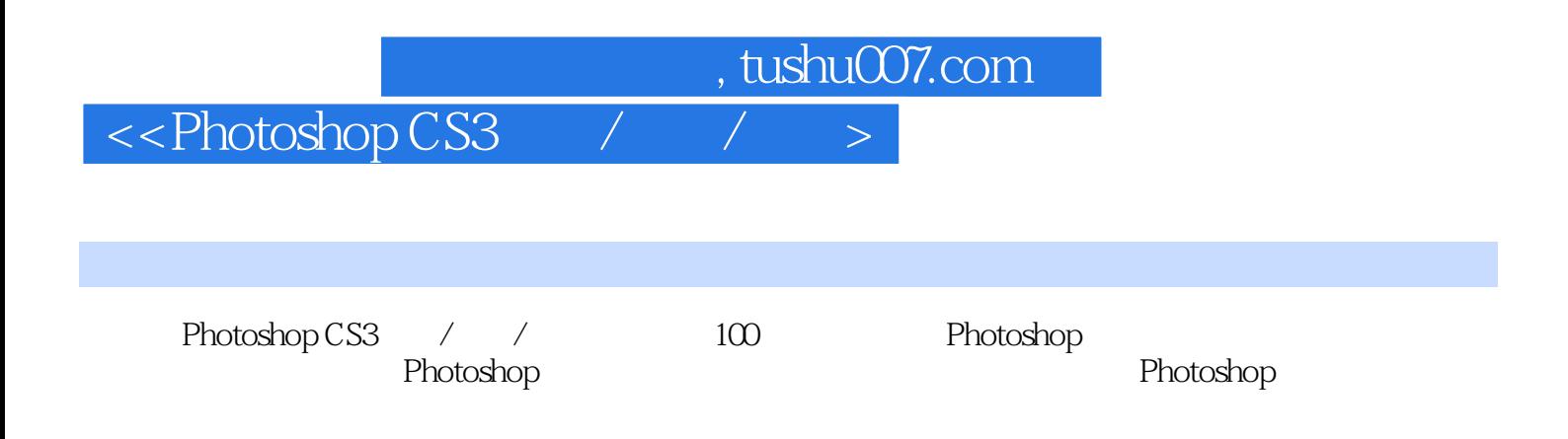

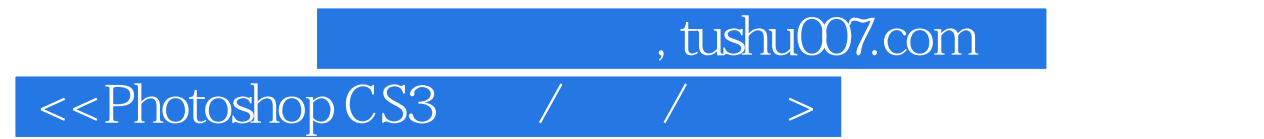

本站所提供下载的PDF图书仅提供预览和简介,请支持正版图书。

更多资源请访问:http://www.tushu007.com